# **Платформа BIV**

**Документация, содержащая информацию, необходимую для установки и эксплуатации программного обеспечения**

**15.06.2023**

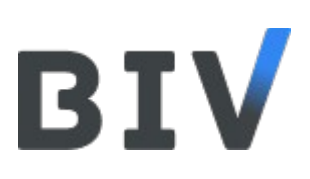

## **Введение**

Платформа BIV — это набор инфраструктурных библиотек и сервисов для создания и развития информационных систем для финансовых организаций в Микросервисной Архитектуре.

Платформа BIV разработана на языке Java с использованием фреймворка Quarkus. Данный фреймворк собран из лучших библиотек и стандартов Java и предназначен для создания современных императивных и реактивных Java-приложений в первую очередь для облачной платформы Kubernetes.

#### **Состав поставки платформы BIV**

В состав поставки Платформы BIV входят:

- maven-артефакты платформы. Установку артефактов см. «Приложение 1. Скрипт по установке артефактов в репозиторий maven»:
	- Набор библиотек для разработки API: crypto-service-1.2.jar, crypto-service-1.2.pom localization-1.2.jar, localization-1.2.pom service-exception-1.0.jar, service-exception-1.0.pom rest-common-2.0.jar, rest-common-2.0.pom
	- Набор библиотек и расширений для расширенного описания модели данных: entity-info-1.6.jar, entity-info-1.6.pom entity-info-deployment-1.6.jar, entity-info-deployment-1.6.pom entity-info-parent-1.6.pom service-discovery-api-1.2.jar, service-discovery-api-1.2.pom distributed-entity-info-1.8.jar, distributed-entity-info-1.8.pom
	- Библиотека, реализующая машину состояний, основанная на расширенной модели данных: state-machine-1.0.jar, state-machine-1.0.pom
	- Расширение для универсального создания объектов по шаблону: entity-object-template-1.0.jar, entity-object-template-1.0.pom entity-object-template-deployment.jar, entity-object-template-deployment.pom entity-object-template-parent-1.0.pom
	- Библиотека для описания и хранения данных НСИ: refbook-2.9.jar, refbook-2.9.pom
	- Библиотека для настраиваемого отображения табличных данных: entity-data-api-core-1.4.jar, entity-data-api-core-1.4.pom entity-data-api-1.4.jar, entity-data-api-1.4.pom entity-data-api-all-1.4.pom, entity-data-api-all-1.4.pom data-export-core-1.2.jar, data-export-core-1.2.pom data-export-1.2.jar, data-export-1.2.pom data-export-all-1.2.pom, data-export-all-1.2.

entityjournal-core-2.9.jar, entityjournal-core-2.9.pom entityjournal-servicies-2.9.jar, entityjournal-servicies-2.9.pom

- Общесистемные сервисы платформы:
	- Сервис формирования печатных форм по шаблону.
- Документация по использованию библиотек и сервисов:
	- Руководство разработчика по использованию фреймворка Quarkus;
	- Руководство разработчика API;
	- Руководство разработчика BIV Platform;
	- Руководство разработчика entity-info;
	- Руководство разработчика service-discovery-api;
	- Руководство разработчика distributed-entity-info;
	- Руководство разработчика entity-object-template;
	- Руководство разработчика state-machine;
	- Руководство разработчика refbook;
	- Руководство разработчика libreferma;
	- Руководство разработчика по использованию концепции микрофронтенд;
	- Руководство разработчика по использованию фреймворка Angular;
	- Руководство разработчика по локализации веб-приложений;
	- Руководство пользователя МСП;

## **Способ поставки платформы BIV**

Платформа может быть поставлена как архив файлов. В архив включены собранные (скомпилированные) компоненты.

«Сервис формирования печатных форм по шаблону» устанавливается специалистом компании BIV.

#### **Приложение 1. Скрипт по установке артефактов в репозиторий maven**

Установка компонентов платформы в репозиторий артефактов maven (например, Nexus Sonatype), развёрнутый у Заказчика, осуществляется при помощи команды «mvn deploy».

#### export DEPLOY URL=А ДРЕС ХРАНИЛИЩА АРТЕФАКТОВ MAVEN export REPO ID=Р ЕПОЗИТОРИЙ

```
mvn deploy:deploy-file -Durl=${DEPLOY_URL} -DrepositoryId=${REPO_ID} -Dfile=crypto-service-1.2.jar -DpomFile=crypto-service-1.2.pom
mvn deploy:deploy-file -Durl=${DEPLOY_URL} -DrepositoryId=${REPO_ID} -Dfile=localization-1.2.jar -DpomFile=localization-1.2.pom
mvn deploy:deploy-file -Durl=${DEPLOY_URL} -DrepositoryId=${REPO_ID} -Dfile=service-exception-1.0.jar -DpomFile=service-exception-1.0.pom
mvn deploy:deploy-file -Durl=${DEPLOY_URL} -DrepositoryId=${REPO_ID} -Dfile=rest-common-2.0.jar -DpomFile=rest-common-2.0.pom
mvn deploy:deploy-file -Durl=${DEPLOY_URL} -DrepositoryId=${REPO_ID} -Dfile=entity-info-1.6.jar -DpomFile=entity-info-1.6.pom
mvn deploy:deploy-file -Durl=${DEPLOY_URL} -DrepositoryId=${REPO_ID} -Dfile=entity-info-deployment-1.6.jar -DpomFile=entity-info-deployment-1.6.pom
mvn deploy:deploy-file -Durl=${DEPLOY_URL} -DrepositoryId=${REPO_ID} -Dfile=entity-info-parent.pom -DpomFile=entity-info-parent.pom -Dpackaging=pom
mvn deploy:deploy-file -Durl=${DEPLOY_URL} -DrepositoryId=${REPO_ID} -Dfile=service-discovery-api-1.2.jar -DpomFile=service-discovery-api-1.2.pom
mvn deploy:deploy-file -Durl=${DEPLOY_URL} -DrepositoryId=${REPO_ID} -Dfile=distributed-entity-info-1.8.jar -DpomFile=distributed-entity-info-1.8.pom
mvn deploy:deploy-file -Durl=${DEPLOY_URL} -DrepositoryId=${REPO_ID} -Dfile=state-machine-1.0.jar -DpomFile=state-machine-1.0.pom
mvn deploy:deploy-file -Durl=${DEPLOY_URL} -DrepositoryId=${REPO_ID} -Dfile=entity-object-template-1.0.jar -DpomFile=entity-object-template-1.0.pom
mvn deploy:deploy-file -Durl=${DEPLOY_URL} -DrepositoryId=${REPO_ID} -Dfile=entity-object-template-deployment.jar -DpomFile=entity-object-template-
deployment.pom
mvn deploy:deploy-file -Durl=${DEPLOY_URL} -DrepositoryId=${REPO_ID} -Dfile=entity-object-template-parent-1.0.pom -DpomFile=entity-object-template-
parent-1.0.pom -Dpackaging=pom
mvn deploy:deploy-file -Durl=${DEPLOY_URL} -DrepositoryId=${REPO_ID} -Dfile=refbook-2.9.jar -DpomFile=refbook-2.9.pom
mvn deploy:deploy-file -Durl=${DEPLOY_URL} -DrepositoryId=${REPO_ID} -Dfile=entity-data-api-core-1.4.jar -DpomFile=entity-data-api-core-1.4.pom
mvn deploy:deploy-file -Durl=${DEPLOY_URL} -DrepositoryId=${REPO_ID} -Dfile=entity-data-api-1.4.jar -DpomFile=entity-data-api-1.4.pom
mvn deploy:deploy-file -Durl=${DEPLOY_URL} -DrepositoryId=${REPO_ID} -Dfile=entity-data-api-all-1.4.jar -DpomFile=entity-data-api-all-1.4.pom
mvn deploy:deploy-file -Durl=${DEPLOY_URL} -DrepositoryId=${REPO_ID} -Dfile=data-export-core-1.2.jar -DpomFile=data-export-core-1.2.pom
mvn deploy:deploy-file -Durl=${DEPLOY_URL} -DrepositoryId=${REPO_ID} -Dfile=data-export-1.2.jar -DpomFile=data-export-1.2.pom
mvn deploy:deploy-file -Durl=${DEPLOY_URL} -DrepositoryId=${REPO_ID} -Dfile=data-export-all-1.2.jar -DpomFile=data-export-all-1.2.pom
mvn deploy:deploy-file -Durl=${DEPLOY_URL} -DrepositoryId=${REPO_ID} -Dfile=entityjournal-core-2.9.jar -DpomFile=entityjournal-core-2.9.pom
mvn deploy:deploy-file -Durl=${DEPLOY_URL} -DrepositoryId=${REPO_ID} -Dfile=entityjournal-servicies-2.9.jar -DpomFile=entityjournal-servicies-2.9.pom
```
Установка компонентов платформы в локальный репозиторий артефактов maven на компьютере разработчика осуществляется при помощи команды «mvn install».